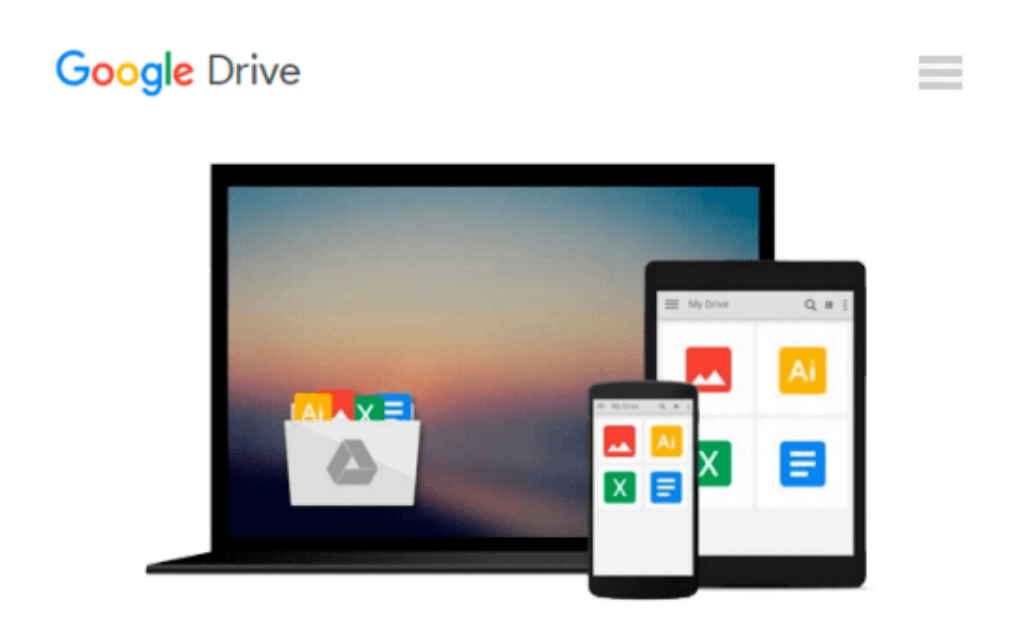

# **Getting Started with Camera Raw: How to make better pictures using Photoshop and Photoshop Elements**

*Ben Long*

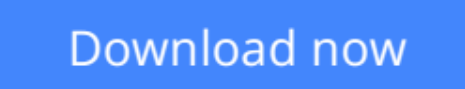

[Click here](http://toolbook.site/go/read.php?id=0321384008) if your download doesn"t start automatically

### **Getting Started with Camera Raw: How to make better pictures using Photoshop and Photoshop Elements**

Ben Long

#### **Getting Started with Camera Raw: How to make better pictures using Photoshop and Photoshop Elements** Ben Long

Not long ago the Raw format was limited to high-end digital SLR cameras–which meant you pretty much had to be a professional (or at least quite serious) photographer to take advantage of it. Not so today. Now that Raw is included on even the simplest point-and-shoot cameras, shutterbugs of all stripes can start taking advantage of its greater editing flexibility to produce better final images. This guide is the place to start. In these pages, veteran author **Ben Long** begins at the beginning, explaining exactly what Raw is and why photographers should use it. He then describes the theory, shooting, and image editing practices needed to work with Raw files. Ben also provides an overview of software used to convert raw files and a thorough explanation of how to use Photoshop Elements to edit Raw images. Some cool Camera Raw tricks, tips for shooting for Raw format, and a glossary of important terms round out the offering.

**<u>[Download](http://toolbook.site/go/read.php?id=0321384008) [Getting Started with Camera Raw: How to make bette ...pdf](http://toolbook.site/go/read.php?id=0321384008)</u>** 

**[Read Online](http://toolbook.site/go/read.php?id=0321384008)** [Getting Started with Camera Raw: How to make bet ...pdf](http://toolbook.site/go/read.php?id=0321384008)

**Download and Read Free Online Getting Started with Camera Raw: How to make better pictures using Photoshop and Photoshop Elements Ben Long**

#### **From reader reviews:**

#### **John Dudley:**

Why don't make it to be your habit? Right now, try to ready your time to do the important take action, like looking for your favorite publication and reading a reserve. Beside you can solve your condition; you can add your knowledge by the publication entitled Getting Started with Camera Raw: How to make better pictures using Photoshop and Photoshop Elements. Try to make book Getting Started with Camera Raw: How to make better pictures using Photoshop and Photoshop Elements as your close friend. It means that it can to get your friend when you really feel alone and beside associated with course make you smarter than in the past. Yeah, it is very fortuned for you. The book makes you more confidence because you can know every thing by the book. So , we need to make new experience as well as knowledge with this book.

#### **Wendell Holloway:**

What do you in relation to book? It is not important along? Or just adding material when you need something to explain what your own problem? How about your free time? Or are you busy person? If you don't have spare time to do others business, it is gives you the sense of being bored faster. And you have free time? What did you do? Every person has many questions above. They need to answer that question simply because just their can do that will. It said that about guide. Book is familiar on every person. Yes, it is right. Because start from on guardería until university need this specific Getting Started with Camera Raw: How to make better pictures using Photoshop and Photoshop Elements to read.

#### **Denise Adams:**

Do you one of people who can't read pleasant if the sentence chained inside straightway, hold on guys this particular aren't like that. This Getting Started with Camera Raw: How to make better pictures using Photoshop and Photoshop Elements book is readable by simply you who hate the perfect word style. You will find the details here are arrange for enjoyable examining experience without leaving also decrease the knowledge that want to supply to you. The writer regarding Getting Started with Camera Raw: How to make better pictures using Photoshop and Photoshop Elements content conveys thinking easily to understand by lots of people. The printed and e-book are not different in the content material but it just different in the form of it. So , do you even now thinking Getting Started with Camera Raw: How to make better pictures using Photoshop and Photoshop Elements is not loveable to be your top record reading book?

#### **Jennifer Evans:**

Don't be worry for anyone who is afraid that this book will filled the space in your house, you may have it in e-book means, more simple and reachable. This Getting Started with Camera Raw: How to make better pictures using Photoshop and Photoshop Elements can give you a lot of friends because by you considering this one book you have factor that they don't and make you actually more like an interesting person. This particular book can be one of one step for you to get success. This guide offer you information that maybe

your friend doesn't understand, by knowing more than various other make you to be great individuals. So , why hesitate? Let us have Getting Started with Camera Raw: How to make better pictures using Photoshop and Photoshop Elements.

## **Download and Read Online Getting Started with Camera Raw: How to make better pictures using Photoshop and Photoshop Elements Ben Long #FMA60RHDJ5Q**

## **Read Getting Started with Camera Raw: How to make better pictures using Photoshop and Photoshop Elements by Ben Long for online ebook**

Getting Started with Camera Raw: How to make better pictures using Photoshop and Photoshop Elements by Ben Long Free PDF d0wnl0ad, audio books, books to read, good books to read, cheap books, good books, online books, books online, book reviews epub, read books online, books to read online, online library, greatbooks to read, PDF best books to read, top books to read Getting Started with Camera Raw: How to make better pictures using Photoshop and Photoshop Elements by Ben Long books to read online.

### **Online Getting Started with Camera Raw: How to make better pictures using Photoshop and Photoshop Elements by Ben Long ebook PDF download**

**Getting Started with Camera Raw: How to make better pictures using Photoshop and Photoshop Elements by Ben Long Doc**

**Getting Started with Camera Raw: How to make better pictures using Photoshop and Photoshop Elements by Ben Long Mobipocket**

**Getting Started with Camera Raw: How to make better pictures using Photoshop and Photoshop Elements by Ben Long EPub**